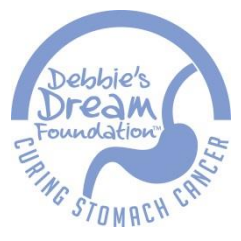

**Debbie's Dream Foundation: Curing Stomach Cancer**

# **Step by Step Guide: Getting a Curing Stomach Cancer Month Proclamation in your State**

We want every state to recognize November as Curing Stomach Cancer Month, and we need your help to make this happen.

Here is a step-by-step guide for submitting and securing a state proclamation from your governor. Thank you for your support and dedication to the fight. Please send pictures and a copy of your state's proclamation to [Programs@DebbiesDream.org.](mailto:Programs@DebbiesDream.org)

## **STEP 1: FIND OUT WHOM TO CONTACT**

• First, contact your governor's office to get basic details about submitting a proclamation. Click on your state to be directed to your governor's website.

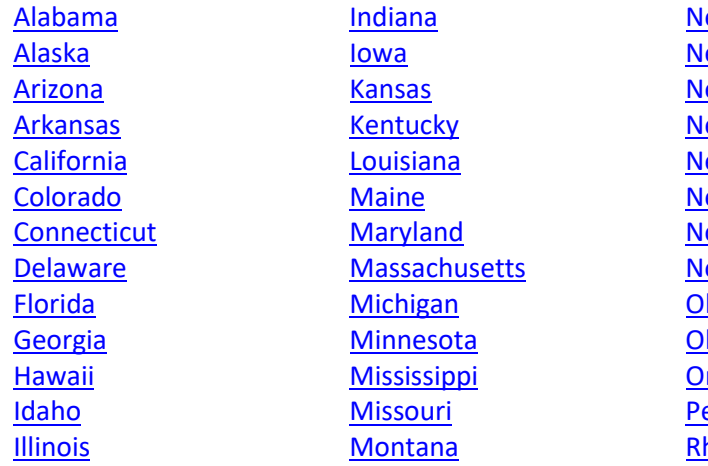

ebraska evada ew Hampshire ew Jersey ew Mexico ew York orth Carolina orth Dakota [Ohio](https://governor.ohio.gov/wps/portal/gov/governor/contact) klahoma regon ennsylvania hode Island

**[South Carolina](https://governor.sc.gov/contact-governors-office)**  [South Dakota](http://sd.gov/governor/contact/default.aspx) **[Tennessee](https://www.tn.gov/governor/about-bill-lee.html)**  [Texas](https://gov.texas.gov/contact) [Utah](https://governor.utah.gov/contact/) [Vermont](https://governor.vermont.gov/contact-us) **[Virginia](https://www.governor.virginia.gov/constituent-services/communicating-with-the-governors-office/) [Washington](https://www.governor.wa.gov/contact/contact/contacting-governors-office)**  [West Virginia](https://governor.wv.gov/) **[Wisconsin](http://walker.wi.gov/Contact-Us) [Wyoming](https://governor.wyo.gov/contact)** 

• If you cannot find the following information on the governor's website, call the office and ask the following questions:

o What is the protocol and timeline for requesting a proclamation?

o Who is in charge of proclamation requests?

o How do I submit draft language (fax, e-mail, snail mail)?

o If another group or organization has already submitted a request for a Curing Stomach Cancer Month proclamation, can you please add Debbie's Dream Foundation: Curing Stomach Cancer's name to the list of supporters in the proclamation language?

### **STEP 2: SUBMIT A REQUEST**

• When you're ready to submit the proclamation request, you will need to download and personalize the sample state proclamation and sample cover letter.

• Fill in the blanks with correct information for each document.

• Once those minor changes have been made, save the file as a PDF on your computer desktop so that you can print or email it as needed.

• States may be slightly different in how they do things. Be sure to submit your request following the guidelines your governor's office provided.

## **STEP 3: FOLLOW UP**

• One week after submission, check with the governor's office contact to make sure the request was received and find out the following information:

o When the final version on the proclamation will be ready

o Date, time, and location for signing ceremony

 $\square$  Be sure to ask if there will be an official photographer present and, if so, how you can get or order a copy of the official photo.

 $\Box$  It can't hurt to ask if there is any possibility the governor will pose for a photo with you at his/her convenience!

o If there is no signing ceremony, request that the office send the finished proclamation directly to you as soon as it is finished.

o Be sure your contact information is included on all correspondence.

• Once you've received the proclamation, be sure to thank your governor! Write a handwritten thank you note, make a post on his/her Facebook wall, and send him/her a Tweet expressing your gratitude. Be sure to tag @Stomach and include a picture if you can.

#### **STEP 4: CELEBRATE**

• You'll want your community to know about your success in order to celebrate and raise awareness. • Download our sample press release at [www.DebbiesDream.org,](http://www.debbiesdream.org/) insert all relevant information and edit as needed.

• Once you have edited the press release to fit your needs, save it as a PDF file to your computer desktop, email it to us at [Programs@DebbiesDream.org](mailto:Programs@DebbiesDream.org) and submit the final copy to news outlets.

• Debbie's Dream Foundation: Curing Stomach Cancer is just as excited as you are Keep us updated each step of the way by emailing us at [Programs@DebbiesDream.org.](mailto:Programs@DebbiesDream.org) We want to track each state as the whole country goes periwinkle in honor of November as Curing Stomach Cancer Month!

Thank you so much!